#### Aurora

Lua lernen $\checkmark$ Entwickeln üben $\checkmark$ IRC Bot haben  $\checkmark$ 

#### Julius Roob

Chaostreff Kaiserslautern

<span id="page-0-0"></span>11. Juni 2010

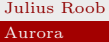

 ${\bf Julius~Rob}$  . The chaostreff Kaiserslautern control of  ${\bf C}$  and  ${\bf C}$ 

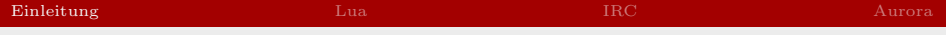

# $\ddot{\text{U}}$  bersicht

#### [Einleitung](#page-0-0)

[Lua](#page-2-0)

[IRC](#page-13-0)

#### [Aurora](#page-18-0)

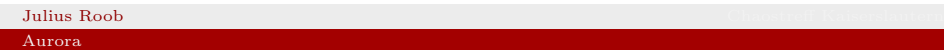

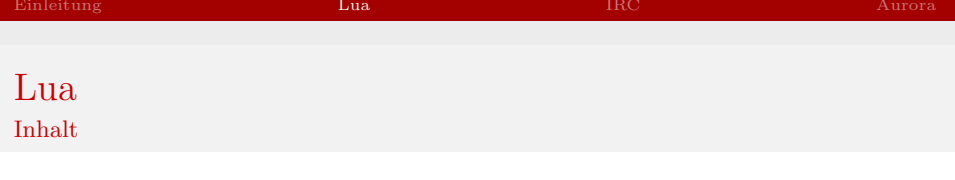

- $\blacktriangleright$  Kurze Beschreibung
- $\blacktriangleright$  Datentypen
- $\blacktriangleright$  Tables
- $\blacktriangleright$  Funktionen
- $\blacktriangleright$  Sandboxing
- $\triangleright$  OOP
- $\blacktriangleright$  Coroutines
- $\blacktriangleright$  Luarocks
- $\blacktriangleright$  JSON
- <span id="page-2-0"></span> $\triangleright$  Copas

#### Lua

Kurze Beschreibung - Wikipedia lässt grüßen

- $\blacktriangleright$  1993 in Brasilien entwickelt
- $\blacktriangleright$  klein
- $\blacktriangleright$  Bytecode
- $\blacktriangleright$  LuaJIT
- $\blacktriangleright$  Verwendet in:
	- $\triangleright$  World of Warcraft
	- $\blacktriangleright$  Grub2
	- $\blacktriangleright$  Adobe Photoshop Lightroom
	- $\blacktriangleright$  Awesome
	- $\blacktriangleright$  ...

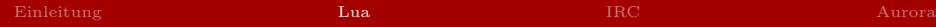

#### Datentypen

- $\blacktriangleright$  Number
- $\blacktriangleright$  String
- $\blacktriangleright$  Boolean
- $\triangleright$  Nil
- $\blacktriangleright$  Table
- $\blacktriangleright$  Function
- Thread
- $\blacktriangleright$ , Userdata"

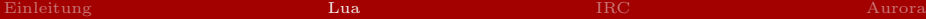

#### Tables

Lua Programme werden hauptsächlich durch Tables organisiert. Tables lassen sich wie Hashtables und Arrays nutzen. Metatables (und Metamethoden) bestimmen Verhalten von LUA

 $\overline{\mathbf{G}}$ 

```
> print (-G, print)
function: 0 \times 9402020
```
index

```
> A = \{a = 1, b = 2\}> B = \{b = 3\}> setmetatable (B, \{ \_ \text{index} = A \})> print (B.a)1
> print (B.b)3
```
#### Funktionen

Schreibweise function <Name>(<Parameter>) ... end − ist das gleiche wie:  $\langle$ Name> = function( $\langle$ Parameter>) ... end

Mehrere Rückgabewerte local a, b,  $c = \text{unpack}(\{\text{"hallo", "welt", "!!'}\})$ 

 $print(a, b, unpack({'''}!", "wie"_geht"_ies"_dir?")$ 

```
OOP
welt: \text{hallo} ("!")
−− i s t kurz f u e r :
welt. hallo (welt, "!")
                                             Proper Tail Calls
                                     function f(x)return g(x)end
```
#### ${\bf Julius~Rob}$  . The chaostreff Kaiserslautern control of  ${\bf C}$  and  ${\bf C}$ [Aurora](#page-0-0)

Sandboxing

Sehr komfortabel in Lua.

```
Scope setfenv()
```
Prozessor

```
function e() error("CPU limit reached!") end
        debug.sethook(e, "", 1000)
Speicher setrlimit() und pcall()
```
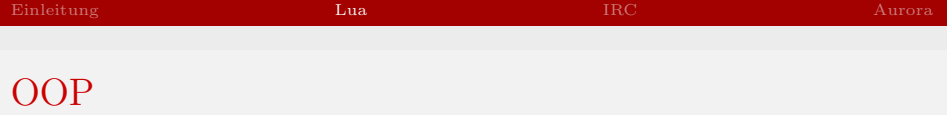

Alternative zur bereits beschriebenen OOP: Closures for Scopes

```
1 function factory()
2 \lambda local self = {\lambdaaffee=0}
3 local interface = \{\}4 function interface.set (n)5 \qquad \text{self.} kaffee = n
6 end
7 function interface.get()
8 return self. kaffee
9 end
10 return interface
```
11 end

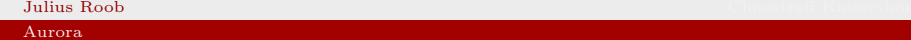

#### **Coroutines**

```
function test()local a = 0while true do
    a = a + 1coroutine. yield (a)
  end
end
```
 $> a =$  coroutine. create (test)  $>$  print (coroutine.resume (a)) true 1  $>$  print (coroutine resume (a))  $true<sub>2</sub>$  $>$  print (coroutine.resume(a)) true 3  $>$  print (coroutine.resume(a)) true 4  $>$  print (coroutine.resume(a)) true 5

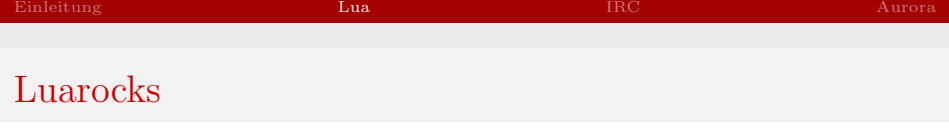

Einfaches installieren von zusätzlichen Bibliotheken bzw. Paketen.

 $#$  luarocks search pcre # luarocks install lrexlib-pcre

Kann von einem Benutzer im Homedir installiert werden.

Skript mit Rocks ausführen:

# lua −lluarocks.loader aurora.lua

#### JSON

#### Einfach und schön

```
{
  "wasser":{" julius":1},
  "africola":\{ "bnerd":1, "julius":0},
  "baileys":{" julius":1},
  "cappu" : { "lucy":2", "julius":7", "mullej":7 } ,"mate":\{" julius":0},
  "kaffee":\{"julius":2, "lastofthewolves":1}
}
```
json.encode() und json.decode() sind wohl die einfachste Möglichkeit, Tables zu serialisieren.

#### Copas

Coroutine Oriented Portable Asynchronous Services for Lua

Primitiver Chatserver

```
3 \text{ users} = \{\}4 | function handle (client)
 5 copas send ( client , "name?\Box" )
 \begin{array}{c|c} 6 & \textbf{local name} = \text{copas}.\text{receive}(\text{client }, "*1") \\ \hline 7 & \text{users}[\text{name}] = \text{client} \end{array}7 \text{ w} users [name] = client<br>8 while true do
 \begin{array}{c|c} 8 & \text{while true do} \\ 9 & \text{local line} \end{array}local line = copas, receive ( client, "*l")10 for \overline{\ }, sock in pairs (users) do
11 copas send (sock, name .. ":\mathbf{u}" .. line .. "\n")
12 end
13 end
14 lend
15 serv = socket.bind ("0.0.0.0", 1025)
16 \vert \text{copas}.addserver(\text{serv}, \text{ handle})17 \mid \text{copas } \text{loop}()
```
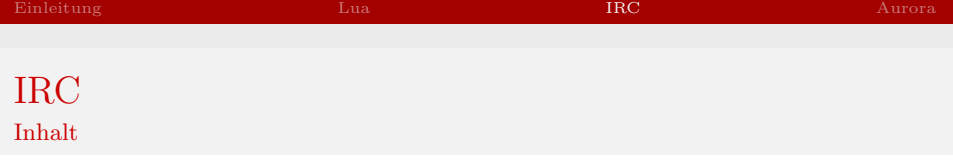

- $\blacktriangleright$  Kurze Beschreibung
- $\blacktriangleright$  Nachrichtenformat
- $\blacktriangleright$  Bleistifte
- <span id="page-13-0"></span> $\blacktriangleright$  CTCP

# Kurze Beschreibung (aka Wikipedia lite)

- <sup>I</sup> Gibt es als Internet Relay Chat seit 1988.
- $\triangleright$  Es existiert eine unüberschaubare Anzahl an Clients, Bots und Servern
- $\blacktriangleright$  Thin Clients

#### Nachrichtenformat

Die Kommunikation zwischen Server und Client findet ausschließlich durch max. 510 Byte lange mit einem CRLF getrennte Nachrichten statt.

NICK julius<sub>-</sub> USER julius julius irc.hackint.org : Julius : irc.hackint.org NOTICE AUTH :\*\*\* No Ident response : irc.hackint.org NOTICE AUTH :\*\*\* Couldn't look up your hostname  $:$  irc . hackint . org 001 julius : Welcome to the hackint Internet Relay Chat Network julius

PING LAG2126774742 : irc. hackint.org PONG irc. hackint.org :  $LAG2126774742$ PRIVMSG julius : blub! : irc. hackint. org 301 julius \_ julius : auf nach hause

```
: eBrnd!" eBrnd@ein . anderer . server PRIVMSG #c3kl
   : bitte irgendwas :)
```
[Aurora](#page-0-0)

## Bleistife

- ▶ PRIVMSG <Channel> <Nachricht>
- ▶ JOIN <Channel>(,<Channel>)\*
- ▶ QUIT <Nachricht>
- $\triangleright$  NICK <Name>

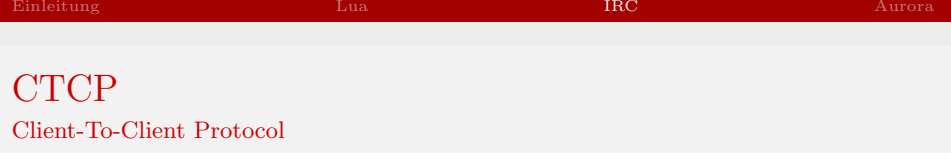

Format

"\001<Befehl> <Parameter >\001"

#### Beispiele

 $\001$ ACTION demonstriert mal eben CTCP Action  $001$ −> 10:10 \*julius demonstriert mal eben CTCP ACTION

\001VERSION\001

 $\rightarrow$  10:16 [freenode] CTCP VERSION reply from julius : irssi v $0.8.12$ 

\001DCC SEND chess.lua 2213957892 48042 1682\001

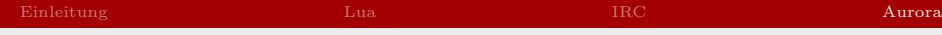

#### Aurora Inhalt

- $\blacktriangleright$  Motivation
- $\blacktriangleright$  Architektur
- $\blacktriangleright$  Module
- <span id="page-18-0"></span> $\blacktriangleright$  Probleme

#### [Aurora](#page-0-0)

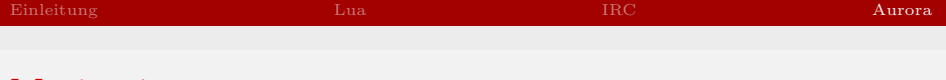

Motivation

Warum einen eigenen IRC Bot schreiben?

- $\blacktriangleright$  Sprache Lua lernen
- $\blacktriangleright$  Eventbasierende Socket IO verinnerlichen
- $\blacktriangleright$  IRC Bots sind immer praktisch

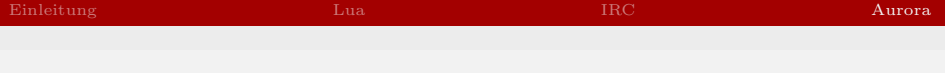

**Motivation** 

Warum einen eigenen IRC Bot schreiben?

- $\blacktriangleright$  Sprache Lua lernen
- $\blacktriangleright$  Eventbasierende Socket IO verinnerlichen
- $\blacktriangleright$  IRC Bots sind immer praktisch
- $\blacktriangleright$  Spaß

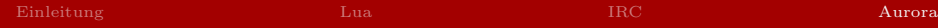

# Architektur

Uh - ja...

- $\blacktriangleright$  Module
- $\blacktriangleright$  ???
- $\blacktriangleright$  IRC Netzwerke

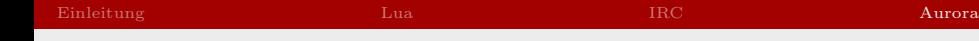

# Module

- $\blacktriangleright$  Konstruktor
- $\blacktriangleright$  Destruktor
- $\blacktriangleright$  Step
- $\blacktriangleright$  Handler
	- $\blacktriangleright$  DISCONNECT
	- $\blacktriangleright$  CONNECT
	- $\blacktriangleright$  PRIVMSG
	- $\blacktriangleright$  ... (siehe RFC :)

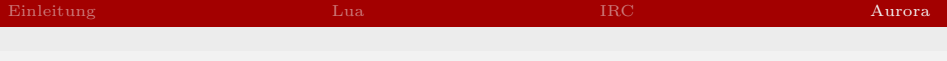

### Probleme

- $\blacktriangleright$  Module organisieren?
- ► Zwischen Modulen und Netzwerken herrscht Anarchie
- $\blacktriangleright$  Authentifizierung im IRC ist unschön

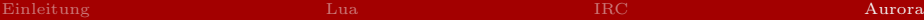

Fragen? Vorschläge, Anregungen...

#### <http://www.github.com/Zottel/Aurora> :-)

[Aurora](#page-0-0)

 ${\bf Julius~Rob}$  . The chaostreff Kaiserslautern control of  ${\bf C}$  and  ${\bf C}$ 

# Quellen

- $\blacktriangleright$  #lua auf Freenode
- $\blacktriangleright$  LUA-Users Wiki
- $\blacktriangleright$  LUA Reference Manual
- ► Projektseite von Copas
- $\blacktriangleright$  Wikipedia
- ▶ RFC 1459 (Internet Relay Chat Protocol)
- <span id="page-25-0"></span> $\blacktriangleright$  Julius Kopf